## < $\Box$  $\Box$  $\Box$ ="MSO-Spacerun $\Box'$ ; Font-Family $\Box\Box$ ; MSO-ASCII-FONT $\Box\Box$ ARIAL; MSO-Hansi-Font-Family[]Arial; MSO-Bidi-Font-Family[]Arial;<sup>[</sup>][][RGB[]0,0,255[]; [][][][][12.0000pt; MSO-FONT-KERNING[0.0000pt;[][RGB[255,255,255[]; MSO[][[RGB[255,255,255[]; ">

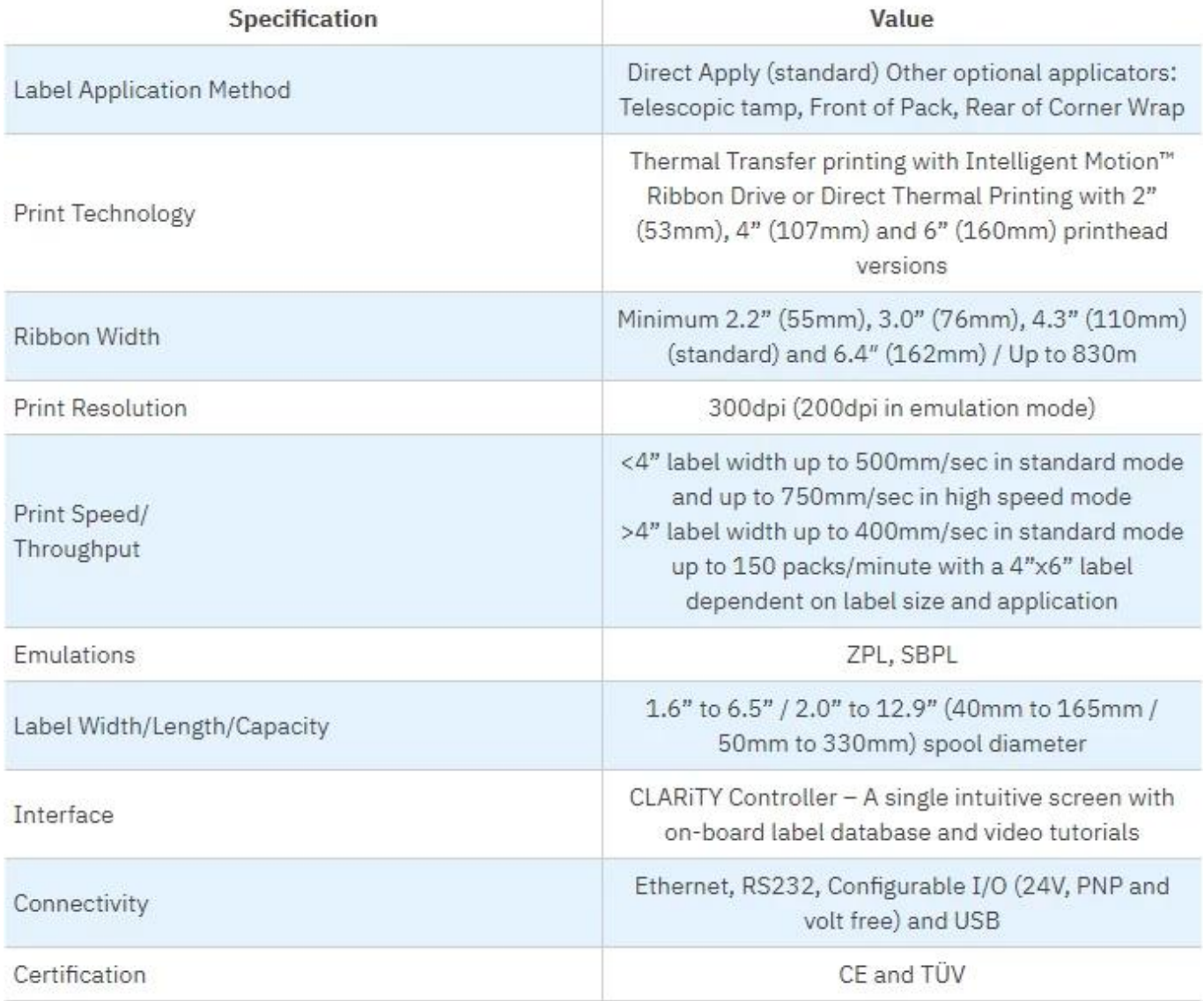

< $\Box$  $\Box$  $\Box$ ="MSO-Spacerun $\Box'$ : Font-Family $\Box$  $\Box$ ; MSO-ASCII-FONT $\Box$  $\Box$ ARIAL; MSO-Hansi-Font-Family[]Arial; MSO-Bidi-Font-Family[]Arial; $\Box$ []RGB[]0,0,255[];  $\Box$ [][][]12.0000pt; MSO-FONT- $KERNING[0.0000pt;[][][RGB[]255,255,255[]; MSO[][][RGB[]255,255,255[];")$ 

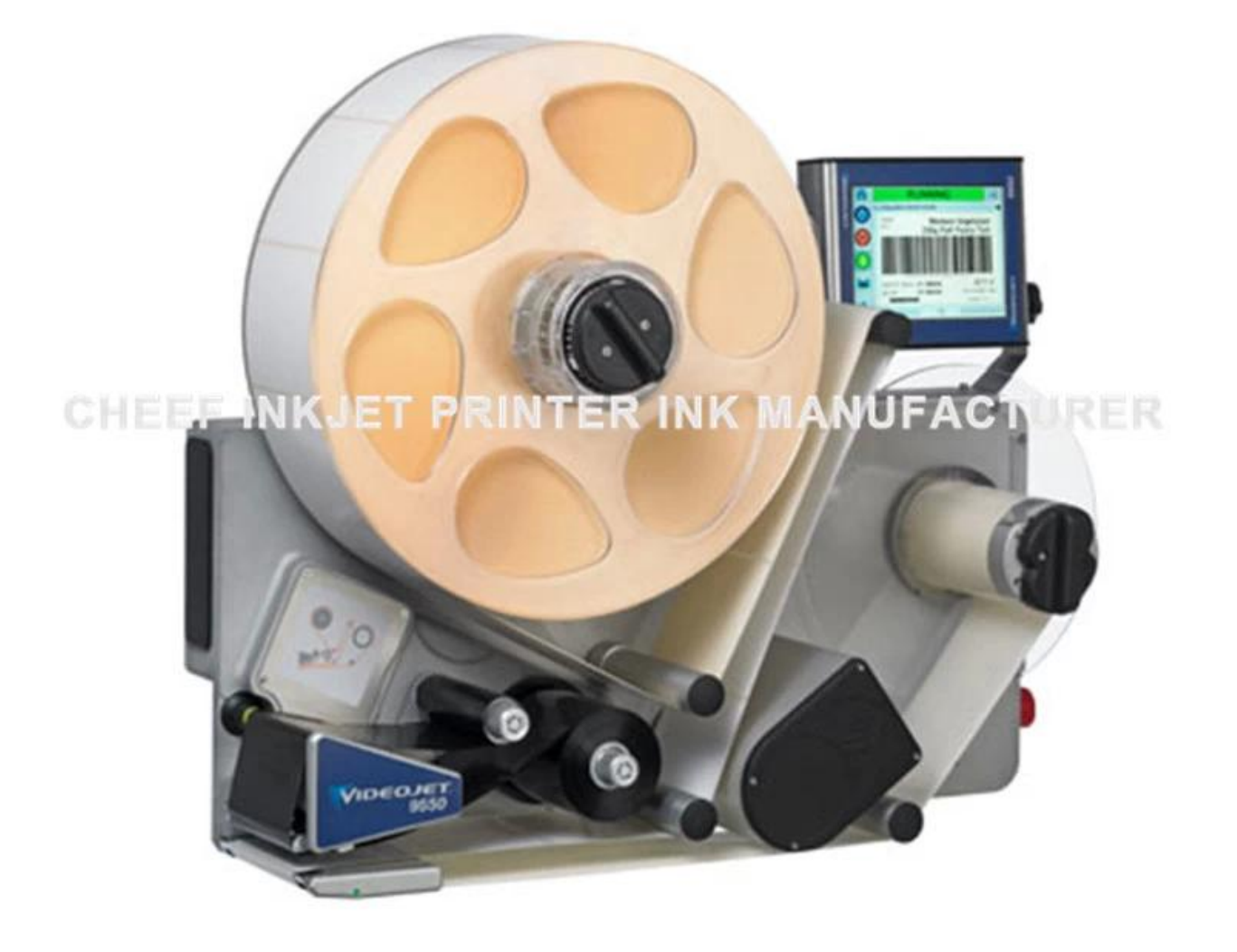